# **Website Monitoring - Feature #1527**

## **Add troubleshooting dashboard**

10/18/2016 06:06 PM - Luke Murphey

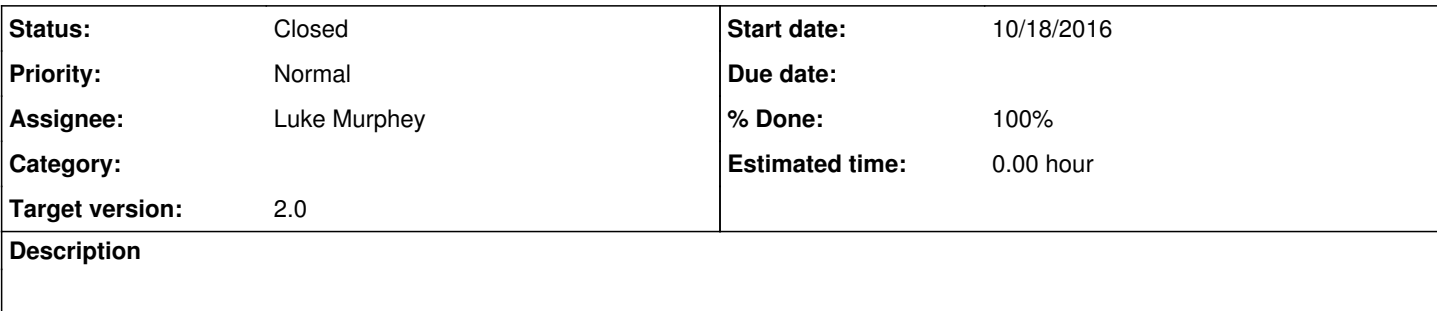

### **History**

### **#1 - 10/18/2016 06:07 PM - Luke Murphey**

See <http://lukemurphey.com/projects/splunk-website-monitoring/wiki/Troubleshooting>

#### **#2 - 10/21/2016 07:00 AM - Luke Murphey**

index=\_internal sourcetype=web\_availability\_modular\_input | rex field=\_raw "(?<severity>(DEBUG)|(ERROR)|(WARNI NG)|(INFO)|(CRITICAL)) (?<message>.\*)"

### **#3 - 10/21/2016 07:53 AM - Luke Murphey**

- *Status changed from New to Closed*
- *% Done changed from 0 to 100*